Tillsonburg BIA Area Map<br><sup>NOTE: THIS IS NOT A PLAN OF SURVEY<br>TILLSONBURG - MICHELS</sub></sup>

CREATED ON: 05-JAN-2005

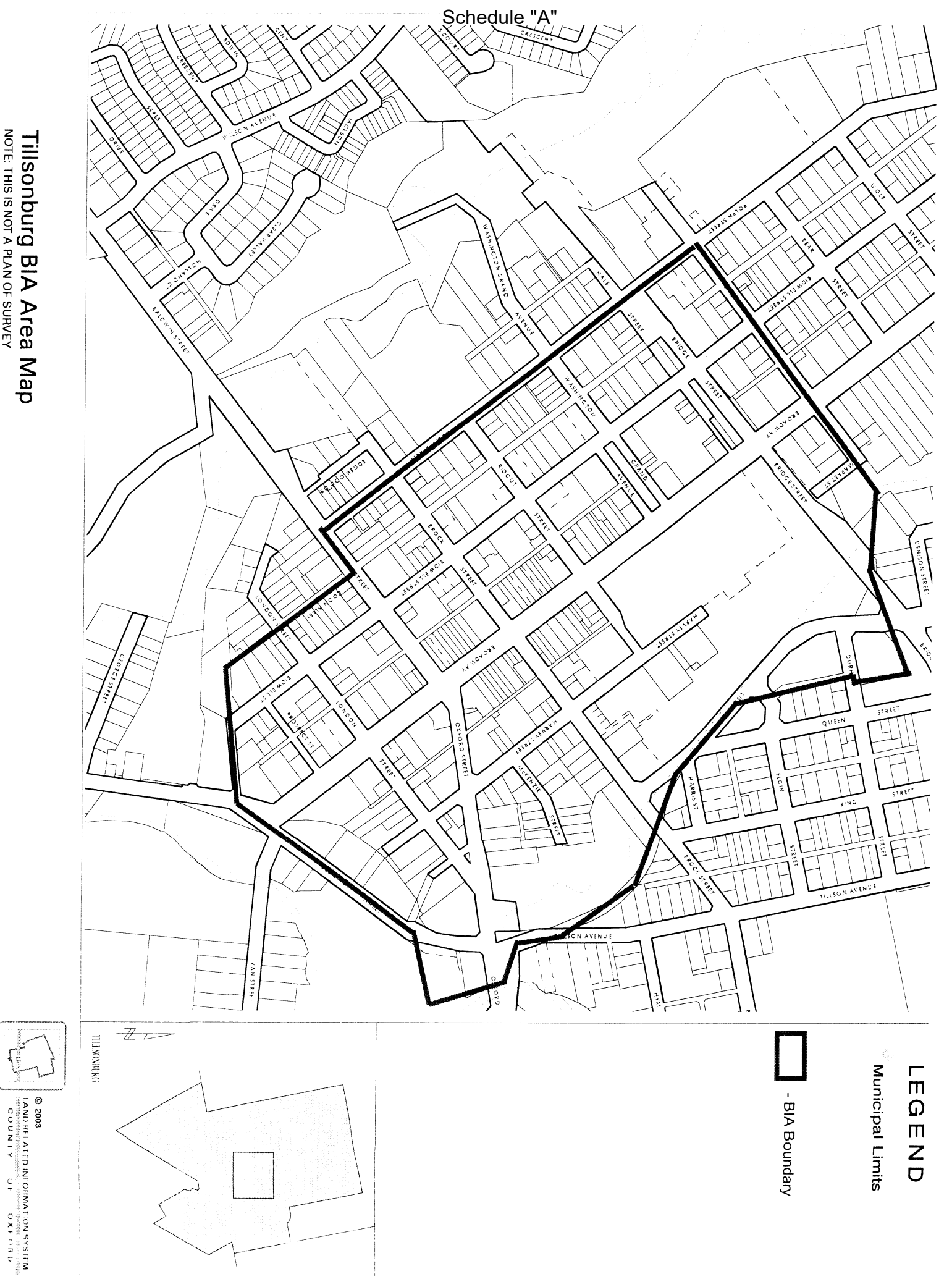